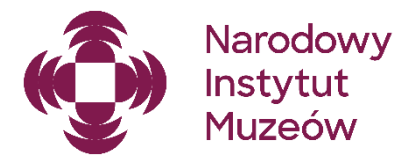

# POMOCNIK BENEFICJENTA Rozbudowa zbiorów muzealnych 2024

## DOKUMENTY ŹRÓDŁOWE

Poniższe informacje zostały opracowane na podstawie następujących dokumentów:

- Zarządzenie Ministra Kultury i Dziedzictwa Narodowego z dnia 31 października 2019 r. w sprawie wytycznych do programów własnych państwowych instytucji kultury, finansowanych ze środków Ministra Kultury i Dziedzictwa Narodowego wraz z Zarządzeniem zmieniającym z dnia 12 marca 2020 r.;
- Regulamin programu "Rozbudowa zbiorów muzealnych";
- wzór umowy dotacyjnej.

Dokumentacja konkursowa dostępna jest na stronie NIM:

<https://nim.gov.pl/dzialalnosc/wsparcie-finansowe/rozbudowa-zbiorow-muzealnych>

#### KONTAKT

Na każdym etapie realizacji zadania możliwa jest konsultacja telefoniczna lub mailowa z pracownikami Działu Programów Wsparcia Finansowego. W sprawach dotyczących projektu należy w pierwszej kolejności kontaktować się z wyznaczonym pracownikiem NIM, wskazanym w piśmie zawiadamiającym o przyznaniu dotacji.

Wszelkie uzgodnienia dotyczące realizacji zadania mogą być dokonywane wyłącznie z osobami wpisanymi do wniosku jako upoważnionymi do składania oświadczeń woli (pole I.3. wniosku) oraz do kontaktów z NIM (pole I.4. wniosku). Konieczność zmiany ww. osób należy zgłosić formie oficjalnego pisma.

#### PROWADZENIE KORESPONDENCJI

Podstawowym sposobem przesyłania dokumentów jest ePUAP (adres skrytki: /NIMOZ/SkrytkaESP).

Przed wysyłką dokumentów należy zwrócić uwagę, aby każdy z załączanych plików został podpisany kwalifikowanym podpisem elektronicznym.

## Spis treści

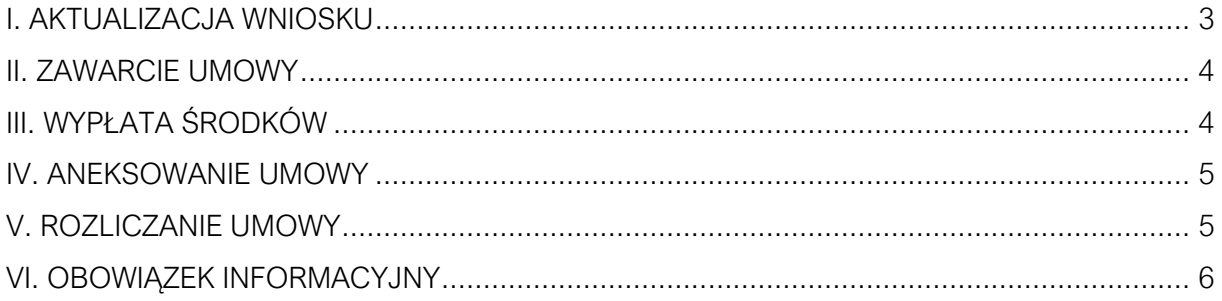

#### <span id="page-2-0"></span>I. AKTUALIZACJA WNIOSKU

- 1. W terminie 14 dni od dnia otrzymania informacji o pozytywnym rozpatrzeniu wniosku muzeum zobowiązane jest do złożenia, za pośrednictwem systemu Witkac.pl, aktualizacji wniosku podpisanej kwalifikowanym podpisem elektronicznym, a następnie do przesłania przez ePUAP (adres skrytki: /NIMOZ/SkrytkaESP) dokumentów podpisanych kwalifikowanym podpisem elektronicznym:
	- o statut muzeum;
	- o aktualny i pełny odpis z Rejestru Instytucji Kultury;
	- o wypełniony formularz testu pomocy publicznej wraz z formularzem zawierającym uzasadnienia wybranych odpowiedzi; test pomocy publicznej należy wypełnić zgodnie z instrukcją; formularze testu i adnotacji beneficjenta wraz z instrukcją dostępne są na stronie NIM

<https://nim.gov.pl/dzialalnosc/wsparcie-finansowe/rozbudowa-zbiorow-muzealnych> w 3 odrębnych arkuszach pliku "RZM 2024 – formularz testu pomocy publicznej z instrukcją";

- o oświadczenie beneficjenta o rozliczeniu z dofinansowań otrzymanych w ramach programów Ministra Kultury i Dziedzictwa Narodowego oraz programów własnych państwowych instytucji kultury w okresie 3 ostatnich lat (wzór oświadczenia stanowi zał. 7 Regulaminu, wersja edytowalna dostępna jest na stronie NIM: https://nim.gov.pl/dzialalnosc/wsparcie-finansowe/rozbudowa-zbiorow-muzealnych);
- o dodatkowe pełnomocnictwa dla osób upoważnionych do reprezentacji, jeśli np. z powodu dłuższej nieobecności osoby upoważnionej do składania oświadczeń woli dokumenty podpisywane będą przez inną osobę (wówczas należy też pamiętać o konieczności dokonania zmiany w treści pola I.3 wniosku).

W przypadku problemów technicznych z dołączeniem podpisu elektronicznego w systemie Witkac.pl, aktualizację należy pobrać, podpisać poza systemem i przesłać wraz z pozostałymi dokumentami przez ePUAP.

2. W aktualizacji wniosku należy uwzględnić faktyczną kwotę przyznanego dofinansowania, ostateczny preliminarz kosztów, aktualny harmonogram oraz ewentualne inne korekty wynikające z treści otrzymanego pisma zawiadamiającego o przyznaniu dotacji lub spowodowane zmianami, które nastąpiły po stronie muzeum od momentu złożenia wniosku w naborze do dnia złożenia aktualizacji. Uzasadnienie istotnych zmian wprowadzonych do aktualizacji wniosku należy przedstawić w piśmie wyjaśniającym.

- 3. W przypadku zmniejszenia ostatecznych kosztów zakupu obiektu lub kolekcji, beneficjent zobowiązany jest do proporcjonalnego zmniejszenia dofinansowania. W szczególnych przypadkach, na prośbę beneficjenta, dyrektor NIM może zdecydować o utrzymaniu dofinansowania w przyznanej kwocie dofinansowania.
- 4. W przypadku, gdy termin 14 dni, o którym mowa w punkcie 1., jest zbyt krótki, beneficjent zobowiązany jest przesłać przez ePUAP pismo z prośbą o prolongowanie terminu przesłania dokumentów; w piśmie, wraz z uzasadnieniem zaistniałej sytuacji, należy wskazać datę dzienną precyzującą, do kiedy beneficjent dostarczy dokumenty.
- 5. W przypadku konieczności rezygnacji z dofinansowania, należy przesłać przez ePUAP pismo z prośbą o anulowanie dotacji wraz z podaniem powodów podjętej decyzji.

## <span id="page-3-0"></span>II. ZAWARCIE UMOWY

- 1. Po przesłaniu dokumentów, o których mowa w pkt. I.1., następuje ich szczegółowa weryfikacja.
- 2. W przypadku, gdy przesłane dokumenty nie będą spełniać wymagań określonych w regulaminie i wniosku wzorcowym, beneficjent otrzyma uwagi lub pytania, z prośbą o złożenie dodatkowych wyjaśnień lub korektę dokumentów.
- 3. Umowa zostanie przesłana do beneficienta mailem, bez zbednej zwłoki, nie później niż w ciągu 30 dni od dnia otrzymania poprawnej i kompletnej dokumentacji.
- 4. Umowa może zostać przygotowana tylko wówczas, gdy beneficjent nie zalega z rozliczeniem dofinansowań udzielonych mu w ramach Programów MKiDN oraz programów własnych państwowych instytucji kultury w latach poprzednich.
- 5. Po zapoznaniu się z treścią otrzymanej umowy, dokument należy podpisać kwalifikowanym podpisem elektronicznym przez osobę lub osoby wymienione w polu I.3. aktualizacji wniosku, a następnie przesłać przez ePUAP do NIM.
- 6. Po podpisaniu umowy przez Dyrektora NIM, dokument zostanie odesłany do beneficjenta.
- 7. Po zawarciu umowy beneficjent jest zobowiązany do podjęcia działań informacyjnych dotyczących dofinansowania zgodnych z:
	- a) Rozporządzeniem Rady Ministrów z dnia 7 maja 2021 r. w sprawie określenia działań informacyjnych podejmowanych przez podmioty realizujące zadania finansowane lub dofinansowane z budżetu państwa lub z państwowych funduszy celowych (Dz. U. z 2021 poz. 953 i 2506, oraz z 2023 r. poz. 1471);
	- b) wymogami określonymi w § 6 ust. 2 i 3 umowy dotacyjnej.

## <span id="page-3-1"></span>III. WYPŁATA ŚRODKÓW

1. Wypłata dotacji realizowana jest jednorazowo, po obustronnym podpisaniu umowy dotacyjnej, w terminie do 14 dni od dnia przesłania:

- o skanu obustronnie podpisanej umowy zakupu;
- o dokumentacji potwierdzającej podjęcie działań informacyjnych, o których mowa w pkt. II.7 (np. zrzut ekranu ze strony internetowej muzeum i profilu w mediach społecznościowych, zdjęcie plakatu lub tablicy informacyjnej),

które należy przesłać mailowo do wyznaczonego do współpracy pracownika NIM.

2. Muzeum zobligowane jest do wydatkowania środków z dotacji w terminie do 7 dni od dnia ich otrzymania. Jeżeli termin ten nie może zostać spełniony, muzeum zobowiązane jest do przesłania przez ePUAP oficjalnego pisma z prośbą o jego wydłużenie wraz z uzasadnieniem i wskazaniem daty dziennej płatności.

#### <span id="page-4-0"></span>IV. ANEKSOWANIE UMOWY

- 1. Terminy oraz warunki umożliwiające zawarcie aneksu określa § 15 umowy dotacyjnej.
- 2. W przypadku wystąpienia przesłanek uprawniających do zawarcia aneksu, należy przez ePUAP przesłać do NIM pismo z prośbą o aneks, z uzasadnieniem okoliczności i powodów wprowadzenia zmian w zakresie realizacji zadania.
- 3. Do zawarcia aneksu konieczne jest złożenie w systemie Witkac.pl aktualizacji wniosku, podpisanej kwalifikowanym podpisem elektronicznym, uwzględniającej zmiany w zakresie realizacji zadania.
- 4. Zaleca się, aby przed złożeniem aktualizacji wniosku oraz przesłaniem pisma w sprawie aneksu, treść obydwu dokumentów została skonsultowana z pracownikiem NIM, wskazanym w piśmie zawiadamiającym.
- 5. Aneks zostanie przygotowany i przesłany do beneficjenta mailem, bez zbędnej zwłoki, nie później niż w ciągu 30 dni od dnia otrzymania prośby o aneks i złożenia aktualizacji wniosku, o ile dokumenty nie będą wymagały złożenia dodatkowych wyjaśnień/uzupełnień.

*dalsze postępowanie jak w pkt. II.5-7*

## <span id="page-4-1"></span>V. ROZLICZANIE UMOWY

- 1. Termin oraz warunki złożenia *Karty rozliczeniowej zadania* określa § 9 umowy dotacyjnej.
- 2. W systemie Witkac.pl muzeum wypełnia i składa *Kartę rozliczeniową zadania* dostępną z poziomu "Sprawozdanie".
- 3. W terminie 14 dni od dnia zakończenia zadania muzeum zobowiązane jest do przesłania przez ePUAP dokumentacji rozliczeniowej:
	- a) *Karty rozliczeniowej zadania* podpisanej kwalifikowanym podpisem elektronicznym przez osoby upoważnione do reprezentowania muzeum;
- b) podpisanych kwalifikowanym podpisem elektronicznym kopii dokumentów potwierdzających dokonanie zakupu:
	- o faktury lub rachunku do umowy zakupu wraz z potwierdzeniem dokonania przelewu;
	- o protokołu przyjęcia obiektu lub kolekcji;
	- o potwierdzenia dokonania przelewu podatków ujętych w kosztorysie zadania;
	- o deklaracji PCC, jeśli podatek wystąpił;
- c) kopii kart ewidencyjnych stworzonych dla wszystkich zakupionych obiektów;
- d) dokumentacji fotograficznej potwierdzającej miejsce przechowywania lub udostępnienia zakupionego obiektu lub kolekcji (zdjęcia w formacie .jpg), w tym zdjęcie tabliczki informacyjnej umieszczonej przy obiekcie, o której mowa w § 6 ust. 3 pkt. 3 umowy dotacyjnej;
- e) dokumentacji potwierdzającej realizację działań informacyjnych określonych w § 6 ust. 2 i 3 umowy dotacyjnej (w formacie .jpg lub .png).
- 4. W uzasadnionych przypadkach możliwe jest przekazanie w/w załączników w innej formie elektronicznej uzgodnionej z pracownikiem NIM.
- 5. Jeżeli przesłana dokumentacja rozliczeniowa jest niekompletna lub niepoprawna pod względem merytorycznym i formalno-rachunkowym, beneficjent otrzyma wezwanie do złożenia korekty dokumentów lub do złożenia wyjaśnień wraz z określeniem terminu dopełnienia ww. formalności.
- 6. W przypadku konieczności złożenia korekty, beneficjent zostanie zobligowany do przesłania mailowo roboczych wersji poprawionych dokumentów do pracownika NIM w celu ich konsultacji.
- 7. Akceptacja rozliczenia nastąpi bez zbędnej zwłoki, nie później niż w ciągu 30 dni od dnia otrzymania kompletnych dokumentów, o ile dokumentacja ta nie będzie wymagała złożenia dodatkowych wyjaśnień/uzupełnień.

#### <span id="page-5-0"></span>VI. OBOWIĄZEK INFORMACYJNY

Przypominamy o konieczności spełnienia wymogów obowiązku informacyjnego określonych w umowie dotacyjnej. W celu uniknięcia błędów prosimy o zapoznanie się z Rozporządzeniem Rady Ministrów z dnia 7 maja 2021 r. w sprawie określenia działań informacyjnych podejmowanych przez podmioty realizujące zadania finansowane lub dofinansowane z budżetu państwa lub z państwowych funduszy celowych wraz ze zmianami (ze zmianami): <https://www.gov.pl/web/premier/dzialania-informacyjne>